# **CONTENTS IN DETAIL**

#### **ACKNOWLEDGMENTS xxi**

#### **INTRODUCTION xxiii**

**1** 

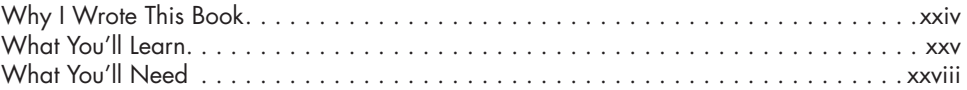

# **PART I: SOURCES AND DATASETS 1**

## **PROTECTING SOURCES AND YOURSELF 3**

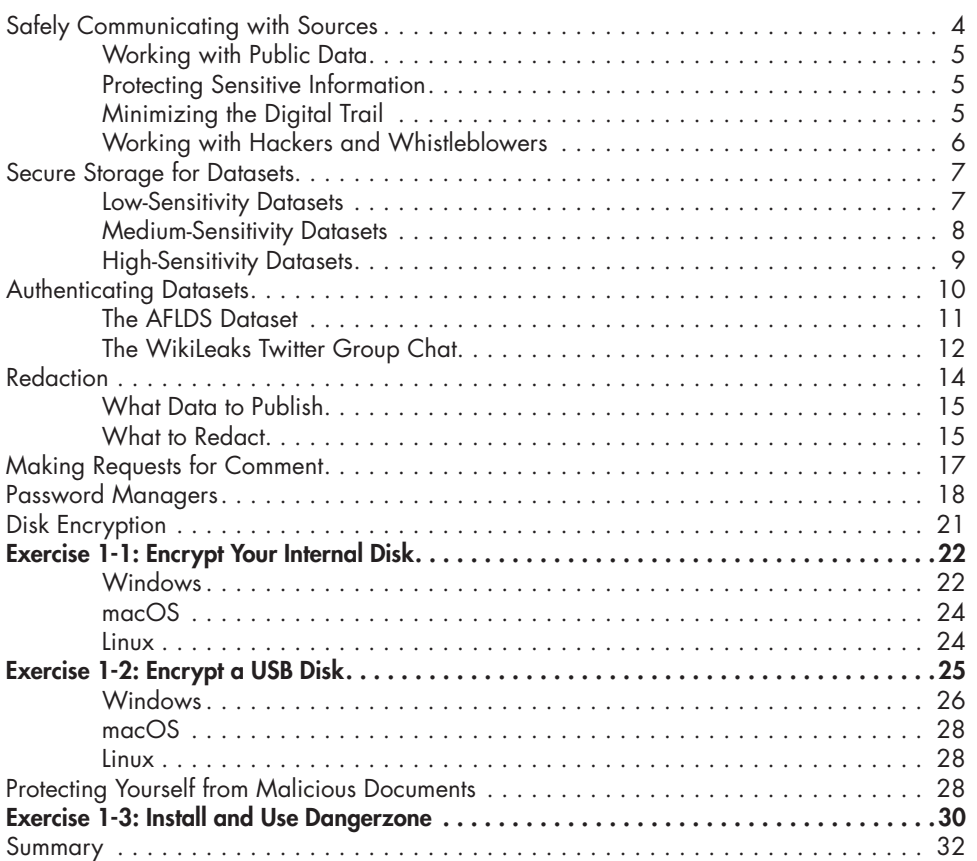

## **2 ACQUIRING DATASETS 33**

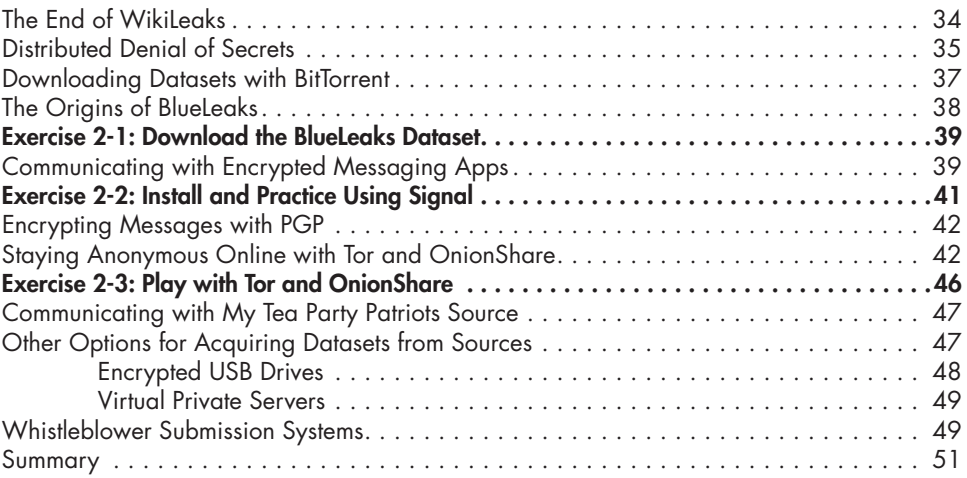

# **PART II: TOOLS OF THE TRADE 53**

## **3 THE COMMAND LINE INTERFACE 55**

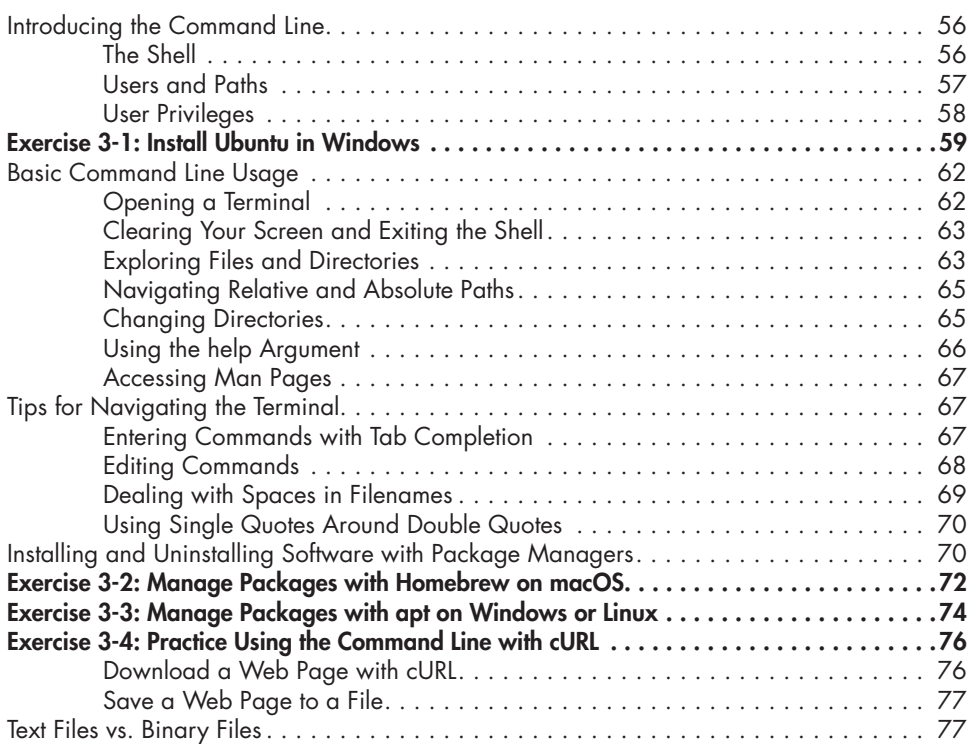

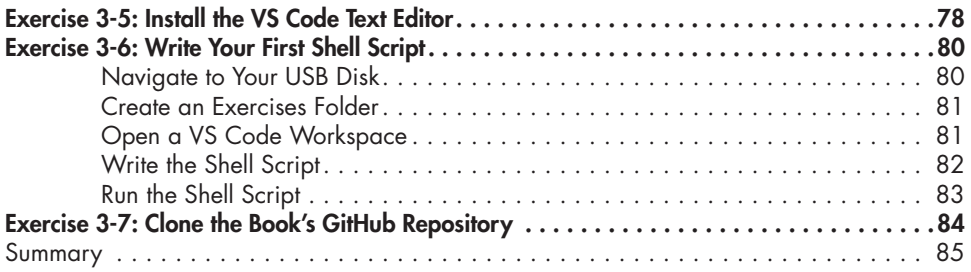

# **4**

## **EXPLORING DATASETS IN THE TERMINAL 87**

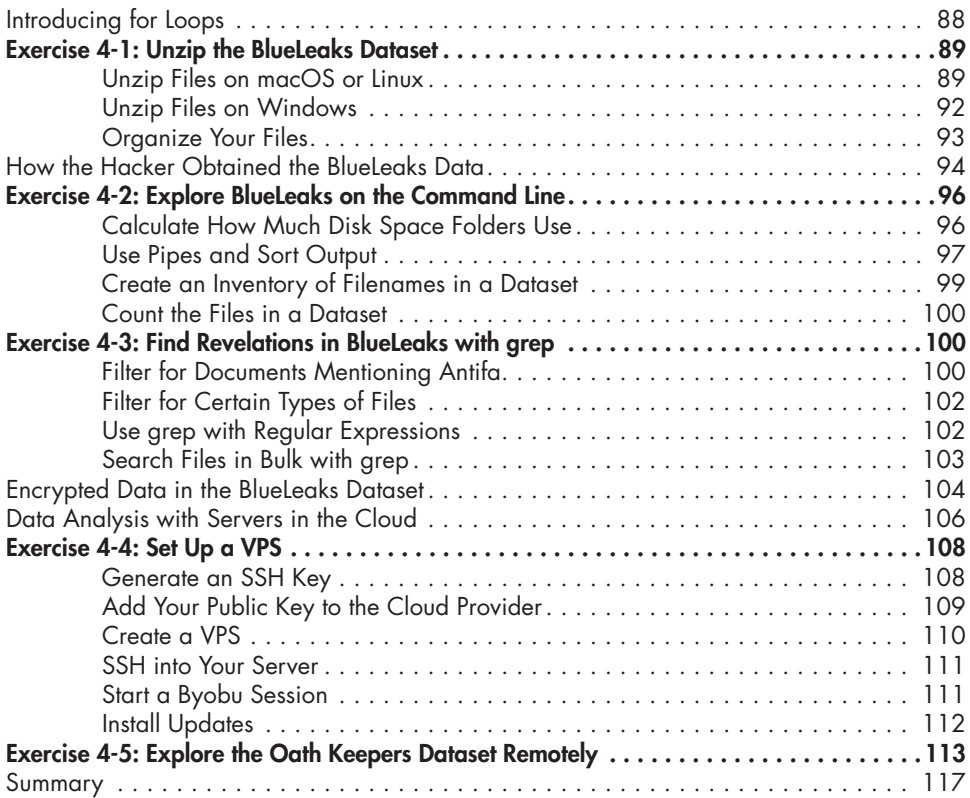

#### **5**

## **DOCKER, ALEPH, AND MAKING DATASETS SEARCHABLE 119**

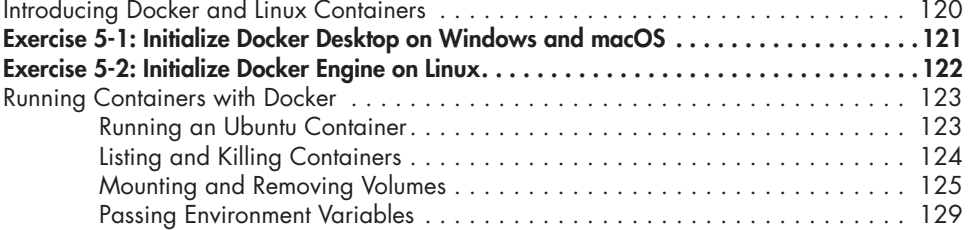

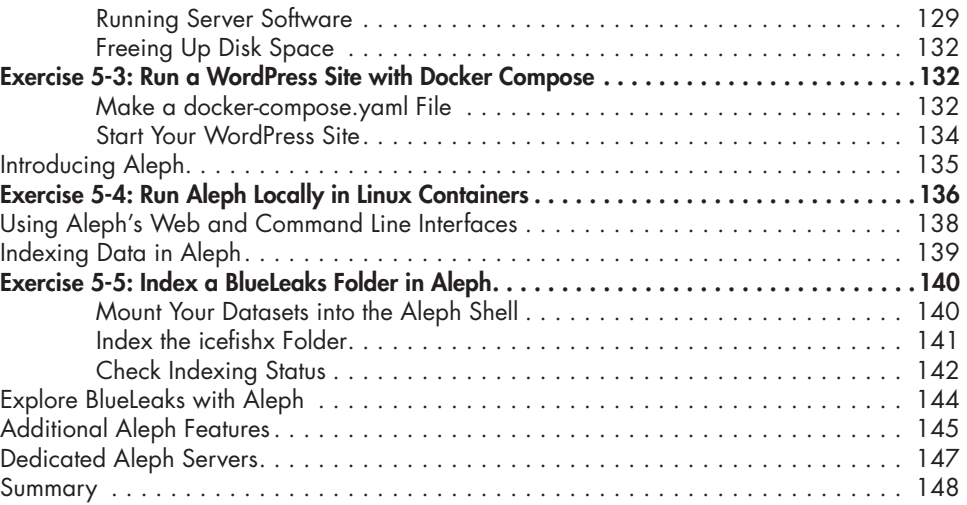

## **6**

#### **READING OTHER PEOPLE'S EMAIL 149** The Email Protocol and Message Structure . . . . . . . . . . . . . . . . . . . . . . . . . . . . . . . 150 File Formats for Email Dumps . . . . . . . . . . . . . . . . . . . . . . . . . . . . . . . . . . . . . . . . . 151 EML Files . . . . . . . . . . . . . . . . . . . . . . . . . . . . . . . . . . . . . . . . . . . . . . . . 152 MBOX Files . . . . . . . . . . . . . . . . . . . . . . . . . . . . . . . . . . . . . . . . . . . . . . 152 PST Outlook Data Files . . . . . . . . . . . . . . . . . . . . . . . . . . . . . . . . . . . . . . . 152 Exercise 6-1: Download Email Dumps from Three Datasets . . . . . . . . . . . . . . . . . . . . . . 153 The Nauru Police Force Dataset . . . . . . . . . . . . . . . . . . . . . . . . . . . . . . . . 153 The Oath Keepers Dataset . . . . . . . . . . . . . . . . . . . . . . . . . . . . . . . . . . . . 153 The Heritage Foundation Dataset . . . . . . . . . . . . . . . . . . . . . . . . . . . . . . . 154 Researching Email Dumps with Thunderbird . . . . . . . . . . . . . . . . . . . . . . . . . . . . . . 154 Exercise 6-2: Configure Thunderbird for Email Dumps . . . . . . . . . . . . . . . . . . . . . . . . . 155 Reading Individual EML Files with Thunderbird . . . . . . . . . . . . . . . . . . . . . . . . . . . . 156 Exercise 6-3: Import the Nauru Police Force EML Email Dump . . . . . . . . . . . . . . . . . . . . 157 Searching Email in Thunderbird . . . . . . . . . . . . . . . . . . . . . . . . . . . . . . . . . . . . . . . 159 Quick Filter Searches . . . . . . . . . . . . . . . . . . . . . . . . . . . . . . . . . . . . . . . . 159 The Search Messages Dialog . . . . . . . . . . . . . . . . . . . . . . . . . . . . . . . . . . 159 Exercise 6-4: Import the Oath Keepers MBOX Email Dump........................160 Exercise 6-5: Import the Heritage Foundation PST Email Dump . . . . . . . . . . . . . . . . . . . 161 Other Tools for Researching Email Dumps . . . . . . . . . . . . . . . . . . . . . . . . . . . . . . . . 163 Microsoft Outlook . . . . . . . . . . . . . . . . . . . . . . . . . . . . . . . . . . . . . . . . . . 163 Aleph . . . . . . . . . . . . . . . . . . . . . . . . . . . . . . . . . . . . . . . . . . . . . . . . . . 165 Summary . . . . . . . . . . . . . . . . . . . . . . . . . . . . . . . . . . . . . . . . . . . . . . . . . . . . . . 166

# **PART III: PYTHON PROGRAMMING 167**

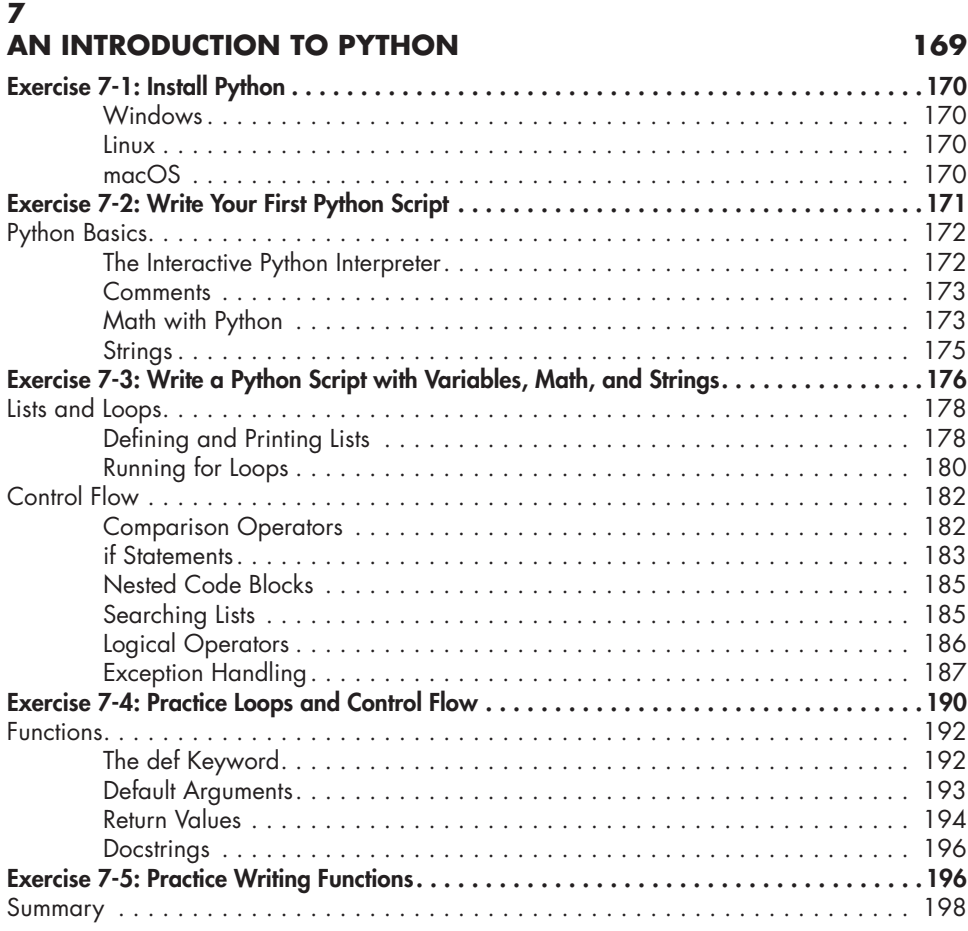

## **8**

#### **WORKING WITH DATA IN PYTHON 199**

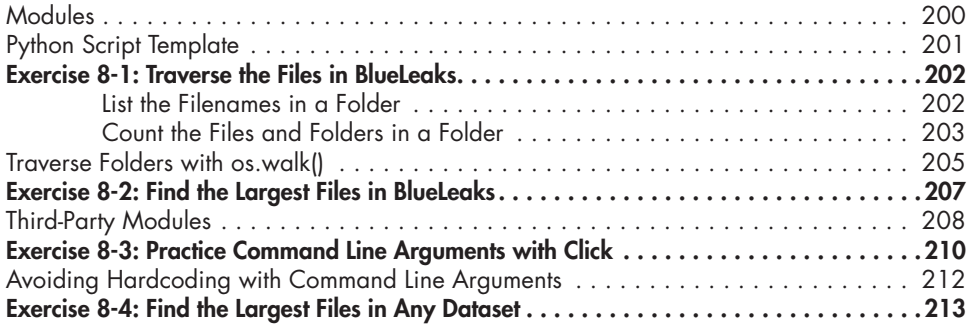

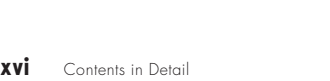

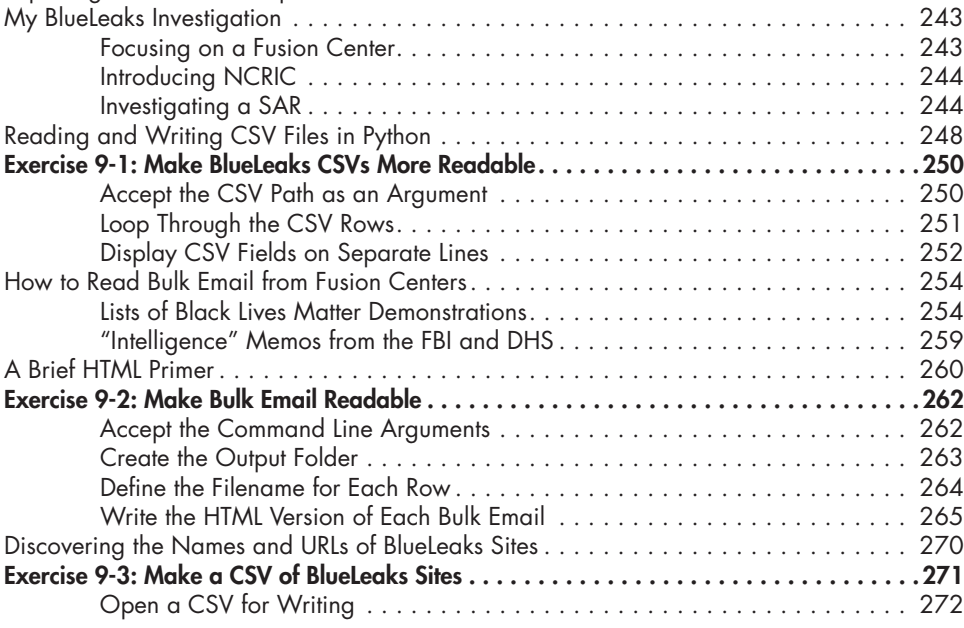

# **PART IV: STRUCTURED DATA 235**

#### **9 BLUELEAKS, BLACK LIVES MATTER, AND THE CSV FILE FORMAT 237**

# Exercise 8-5: Map Out the CSVs in BlueLeaks . . . . . . . . . . . . . . . . . . . . . . . . . . . . . . . . 223

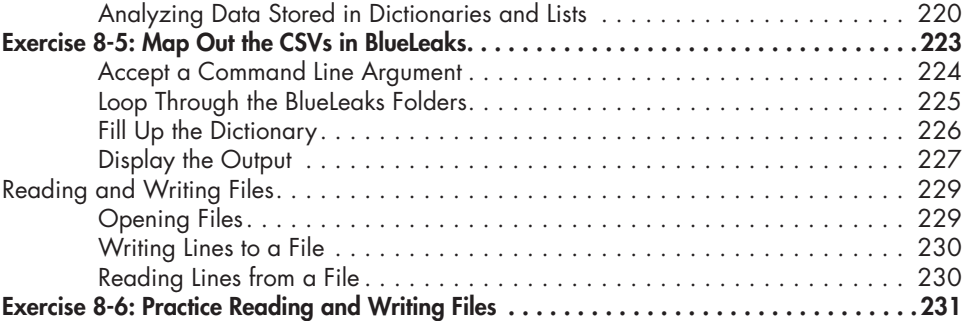

Summary . . . . . . . . . . . . . . . . . . . . . . . . . . . . . . . . . . . . . . . . . . . . . . . . . . . . . . 233

Installing Spreadsheet Software . . . . . . . . . . . . . . . . . . . . . . . . . . . . . . . . . . . . . . . 238 Introducing the CSV File Format . . . . . . . . . . . . . . . . . . . . . . . . . . . . . . . . . . . . . . . 238 Exploring CSV Files with Spreadsheet Software and Text Editors . . . . . . . . . . . . . . . . 240<br>My BlueLeaks Investigation

Dictionaries . . . . . . . . . . . . . . . . . . . . . . . . . . . . . . . . . . . . . . . . . . . . . . . . . . . . . 214

Navigating Dictionaries and Lists in the Conti Chat Logs . . . . . . . . . . . . . . . . . . . . . . 216

Defining Dictionaries . . . . . . . . . . . . . . . . . . . . . . . . . . . . . . . . . . . . . . . . 214 Getting and Setting Values . . . . . . . . . . . . . . . . . . . . . . . . . . . . . . . . . . . . 215

Exploring Dictionaries and Lists Full of Data in Python . . . . . . . . . . . . . . . . 216 Selecting Values in Dictionaries and Lists . . . . . . . . . . . . . . . . . . . . . . . . . . 219

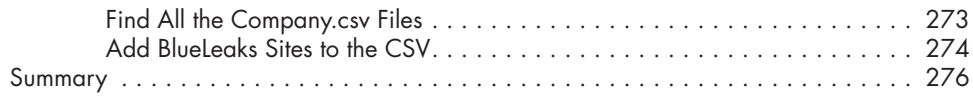

## **10 BLUELEAKS EXPLORER 277**

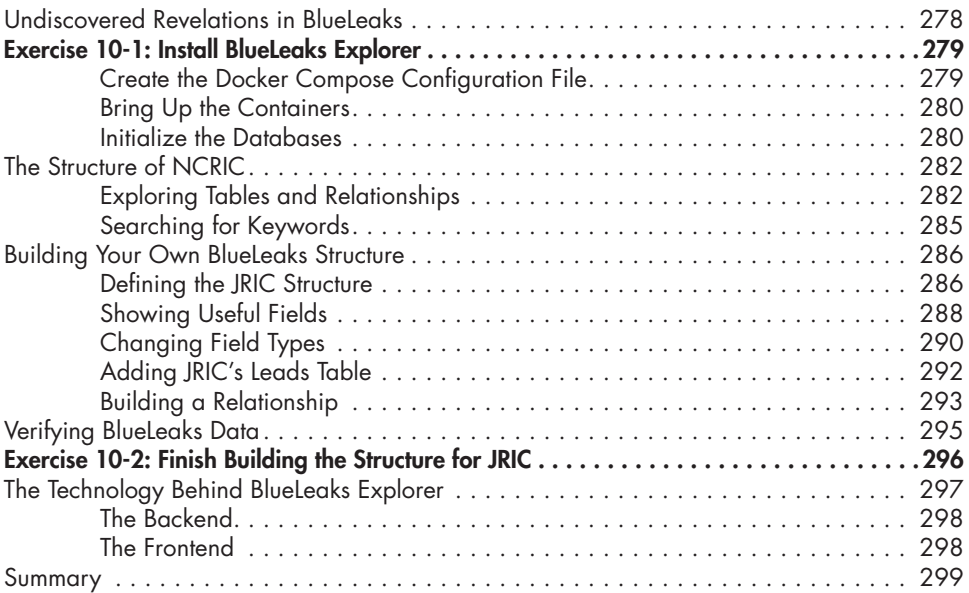

#### **11**

#### **PARLER, THE JANUARY 6 INSURRECTION, AND THE JSON FILE FORMAT 301**

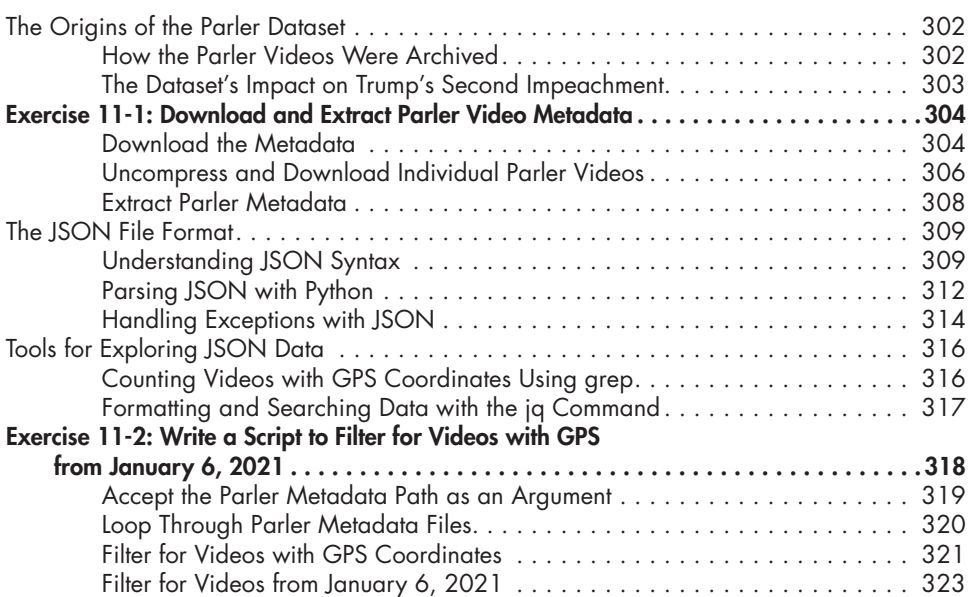

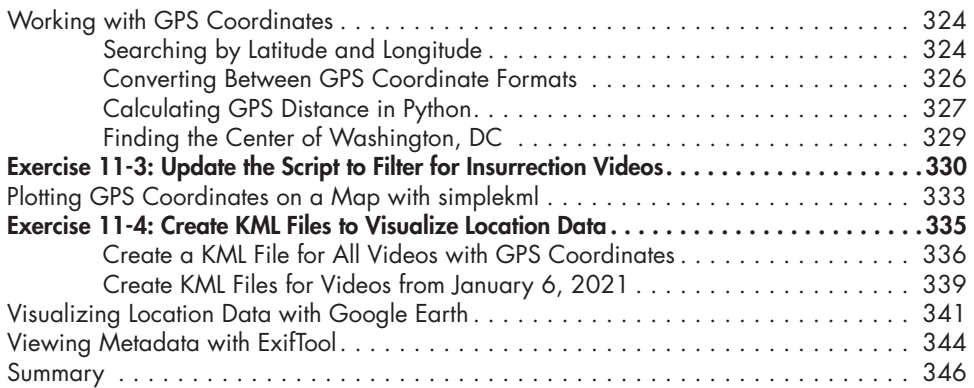

# **12**

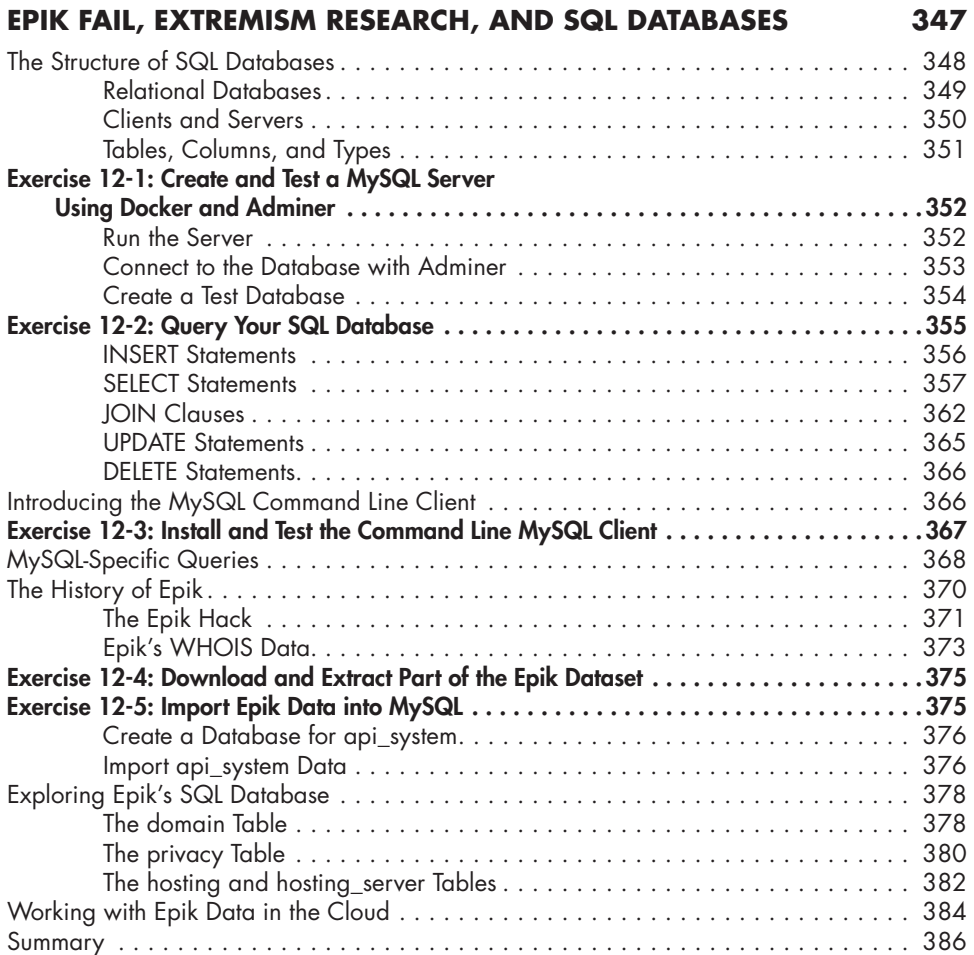

# **PART V: CASE STUDIES 387**

#### **13 PANDEMIC PROFITEERS AND COVID-19 DISINFORMATION 389** The Origins of AFLDS . . . . . . . . . . . . . . . . . . . . . . . . . . . . . . . . . . . . . . . . . . . . . . 391 The Cadence Health and Ravkoo Datasets . . . . . . . . . . . . . . . . . . . . . . . . . . . . . . . 393 Extracting the Data into an Encrypted File Container . . . . . . . . . . . . . . . . . 394 Analyzing the Data with Command Line Tools . . . . . . . . . . . . . . . . . . . . . . . 395 Creating a Single Spreadsheet of Patients . . . . . . . . . . . . . . . . . . . . . . . . . . . . . . . . 402 Calculating Revenue from Prescriptions Filled by Ravkoo . . . . . . . . . . . . . . . . . . . . . . 405 Finding the Price and Quantity of Drugs Sold ......................... 406 Categorizing Prescription Data by Drug . . . . . . . . . . . . . . . . . . . . . . . . . . . 408 A Deeper Look at the Cadence Health Patient Data . . . . . . . . . . . . . . . . . . . . . . . . . 411 Finding Cadence's Partners . . . . . . . . . . . . . . . . . . . . . . . . . . . . . . . . . . . 411 Searching for Patients by City . . . . . . . . . . . . . . . . . . . . . . . . . . . . . . . . . . 414 Searching for Patients by Age . . . . . . . . . . . . . . . . . . . . . . . . . . . . . . . . . . 418 Authenticating the Data . . . . . . . . . . . . . . . . . . . . . . . . . . . . . . . . . . . . . . . . . . . . . 421 The Aftermath . . . . . . . . . . . . . . . . . . . . . . . . . . . . . . . . . . . . . . . . . . . . . . . . . . . 423 HIPAA's Breach Notification Rule . . . . . . . . . . . . . . . . . . . . . . . . . . . . . . . . 424 Congressional Investigation . . . . . . . . . . . . . . . . . . . . . . . . . . . . . . . . . . . 424 Simone Gold's New Business Venture . . . . . . . . . . . . . . . . . . . . . . . . . . . . 425 Scandal and Infighting at AFLDS . . . . . . . . . . . . . . . . . . . . . . . . . . . . . . . . 425 Summary . . . . . . . . . . . . . . . . . . . . . . . . . . . . . . . . . . . . . . . . . . . . . . . . . . . . . . 426

#### **14**

## **NEO-NAZIS AND THEIR CHATROOMS 427**

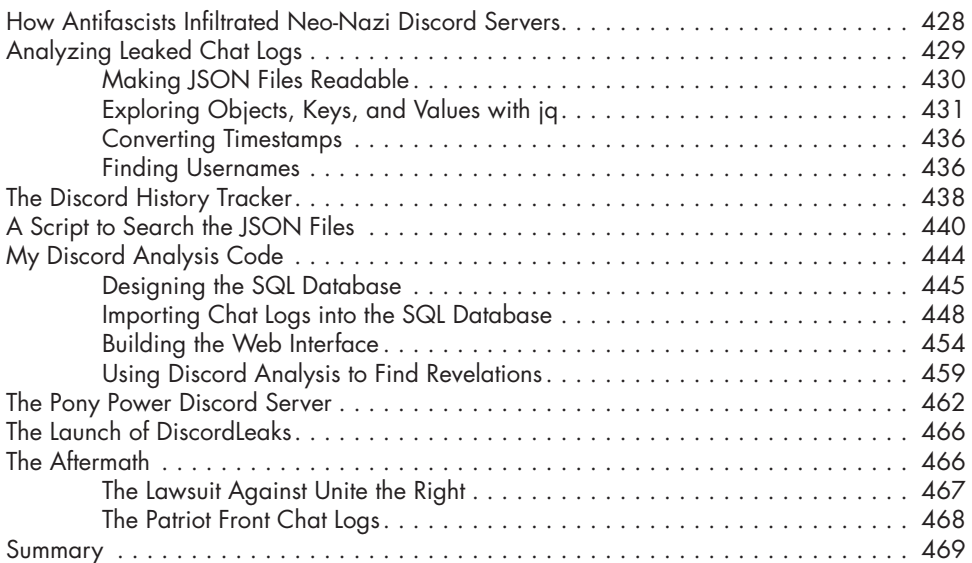

## **AFTERWORD 471**

#### **A SOLUTIONS TO COMMON WSL PROBLEMS 473**

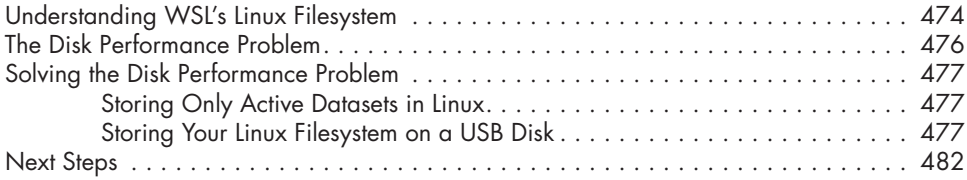

#### **B SCRAPING THE WEB** 483

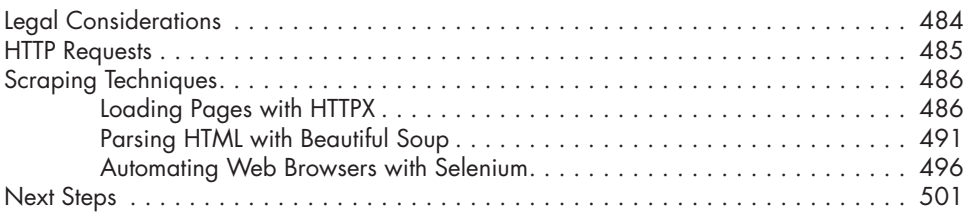

#### **INDEX 503**